# List of internal LAT<sub>E</sub>X2e Macros useful to Package Authors

Compiled by Martin Scharrer <martin@scharrer-online.de>

Version 0.4a – 2017/12/09

#### Abstract

This document lists the internal macros defined by the LAT<sub>E</sub>X2e base files which can be also useful to package authors. The macros are hyper-linked to their description in source2e. For this to work both PDFs must be inside the same directory.

This document is not yet complete in content and format and may miss some macros.

## Contents

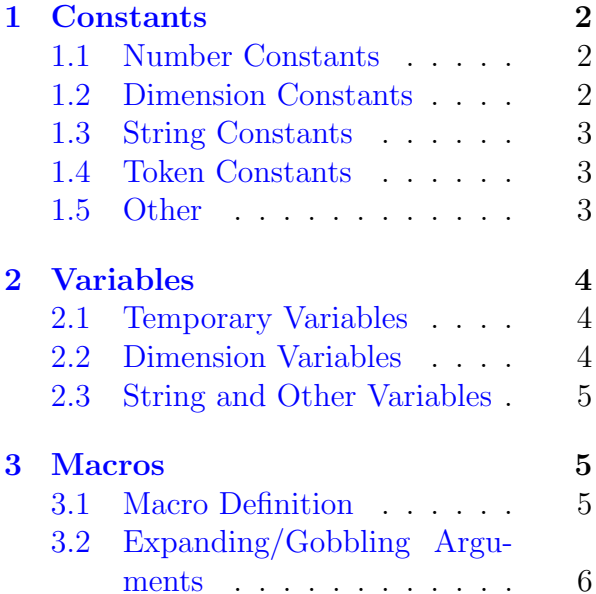

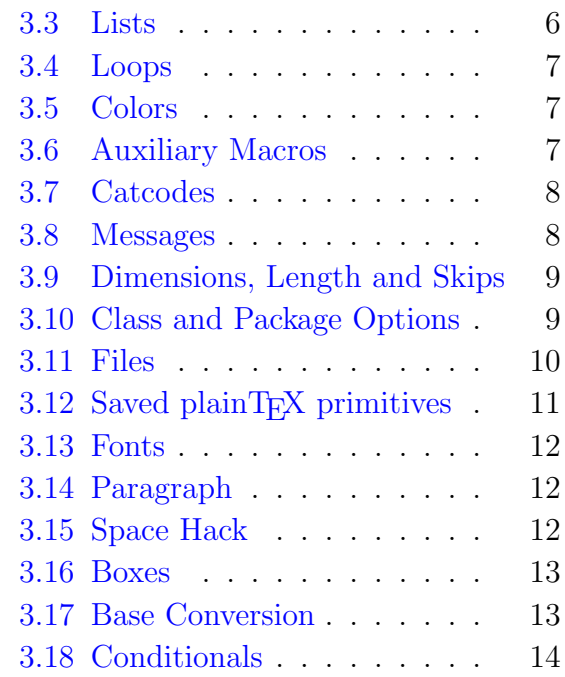

## <span id="page-1-0"></span>1 Constants

### <span id="page-1-1"></span>1.1 Number Constants

Some of the following integer values are defined using \countdef (for  $-1$ ), \chardef (for values between 0–255) and  $\mathcal{S}$  and  $\mathcal{S}$  = 255). They are robust and do not expand in an \edef context. When used on the right side of an assignment the act the same way as a count register. The [\m@ne](#page-20-0) is a real count register and can still be modified, but doing so would certainly break various code. In the terms defined by The TeXbook, this integer constants yield *internal integers* rather than *integer denotations*.

The other numbers are defined as normal macros, which will simply expand to the containing number. They were defined to be used to set font sizes, which explains the non-integer numbers. Please note that if they are used for an assignment or other numeric context (e.g. \ifnum) TeX will keep expanding the following tokens until a non-numeric token is found.

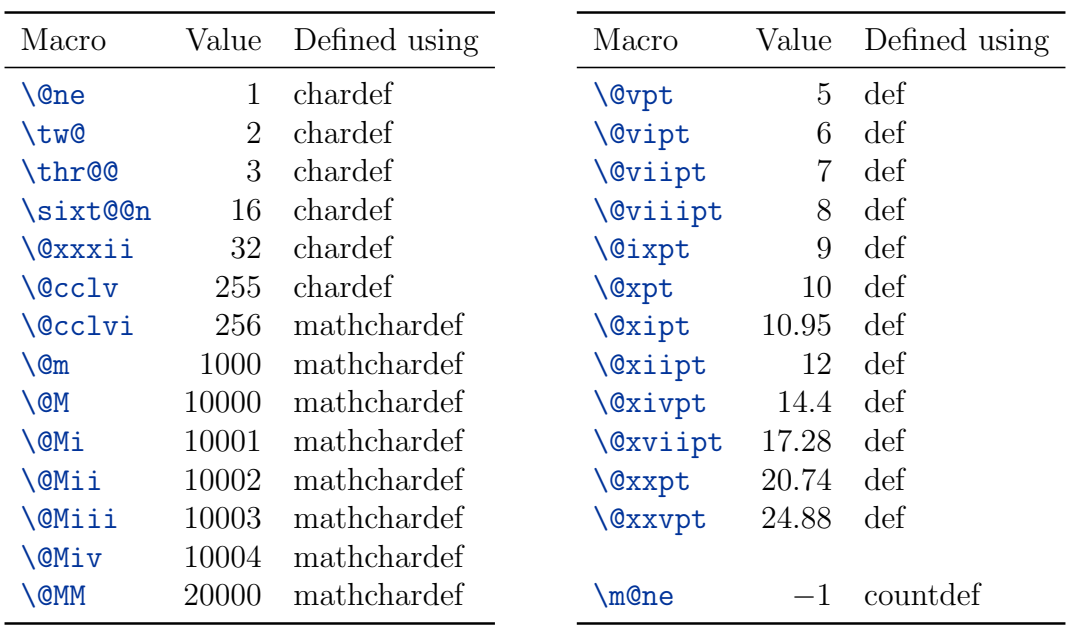

## <span id="page-1-2"></span>1.2 Dimension Constants

The following dimension and skip constants are defined using registers. They must not be changed.

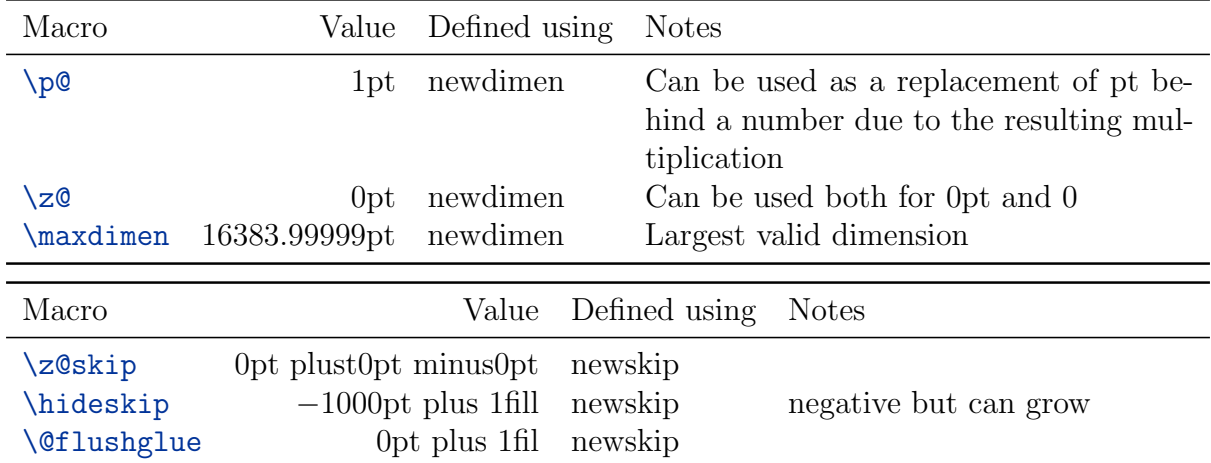

## <span id="page-2-0"></span>1.3 String Constants

The following macros hold common strings and are fully expandable. Some special characters are defined here as their verbatim ASCII representation. This makes them useful if such characters are to be written into an auxiliary file.

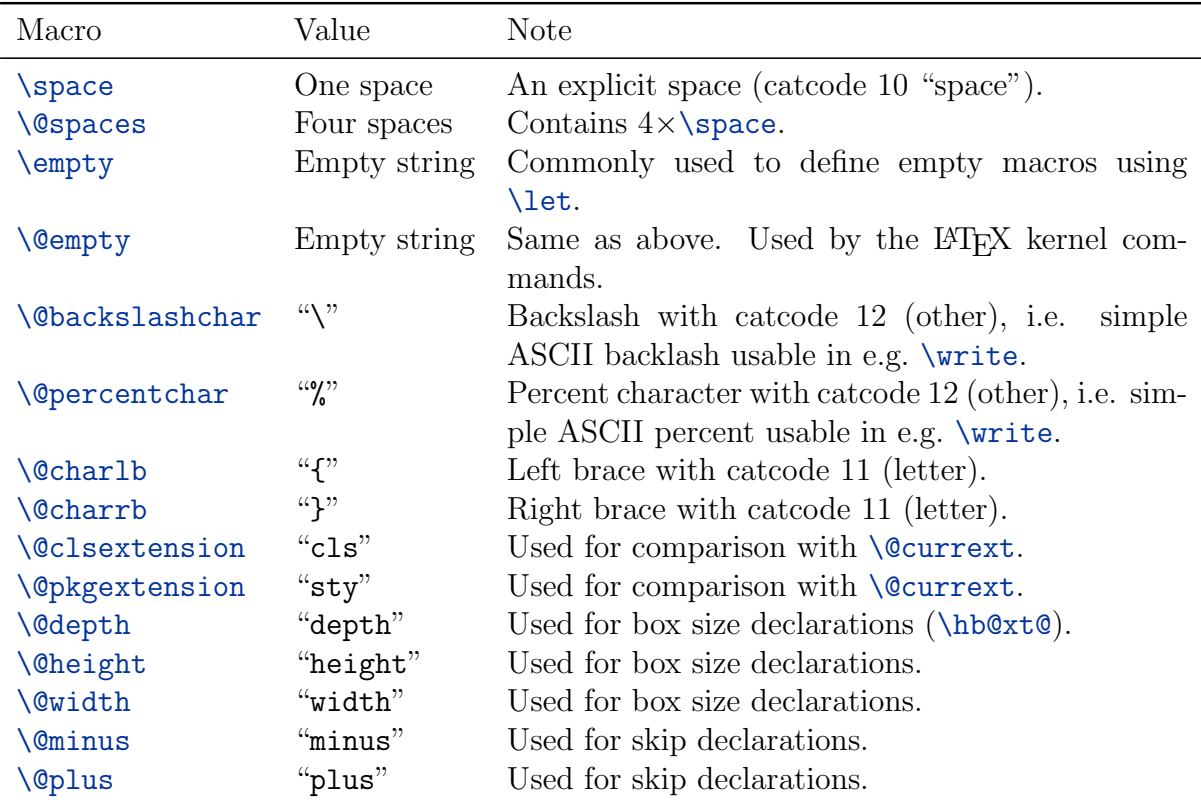

#### <span id="page-2-1"></span>1.4 Token Constants

The following macros are defined using  $\text{let}\langle macro\rangle = \langle token \rangle$  and therefore equal to this token. They are useful for \ifx comparisons with tokens read by \let or \futurelet.

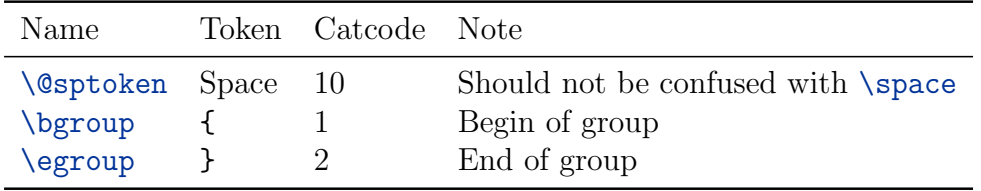

#### <span id="page-2-2"></span>1.5 Other

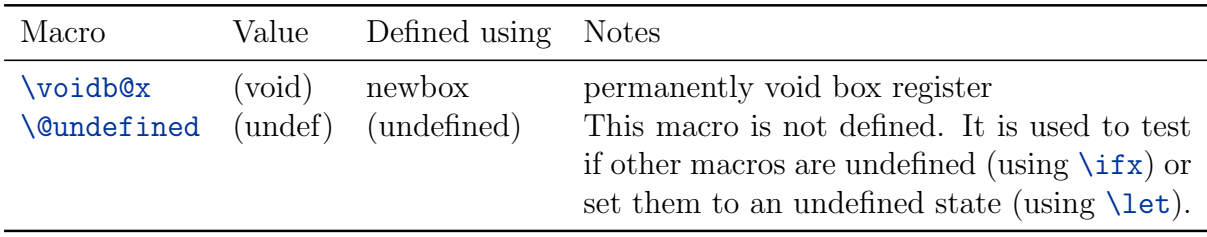

# <span id="page-3-0"></span>2 Variables

## <span id="page-3-1"></span>2.1 Temporary Variables

The following variables are defined and used by the LATEX kernel commands as scratch registers and macros. They can be used with care, but should only be redefined inside a local group to avoid interference with other code. Care must also be taken if they are used together with external macros, which might use them as well – maybe not yet but in the next release.

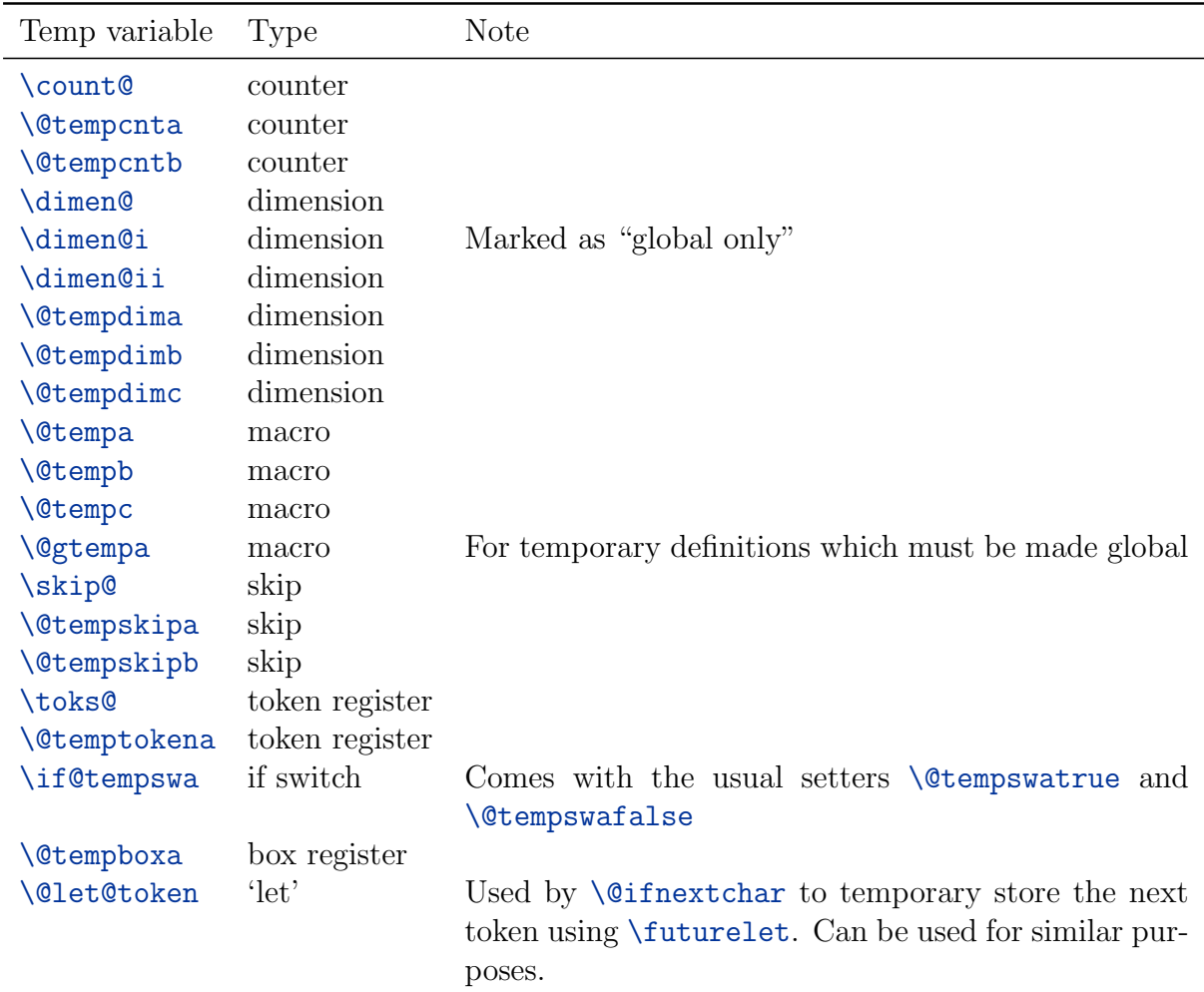

## <span id="page-3-2"></span>2.2 Dimension Variables

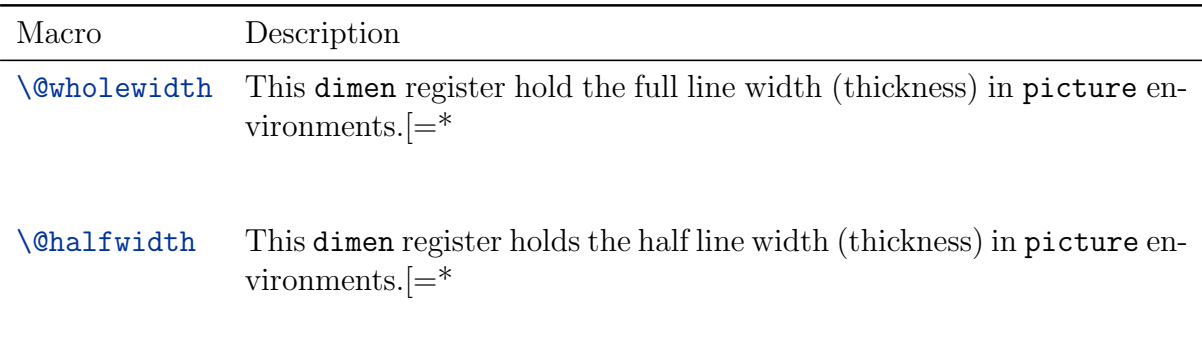

#### <span id="page-4-0"></span>2.3 String and Other Variables

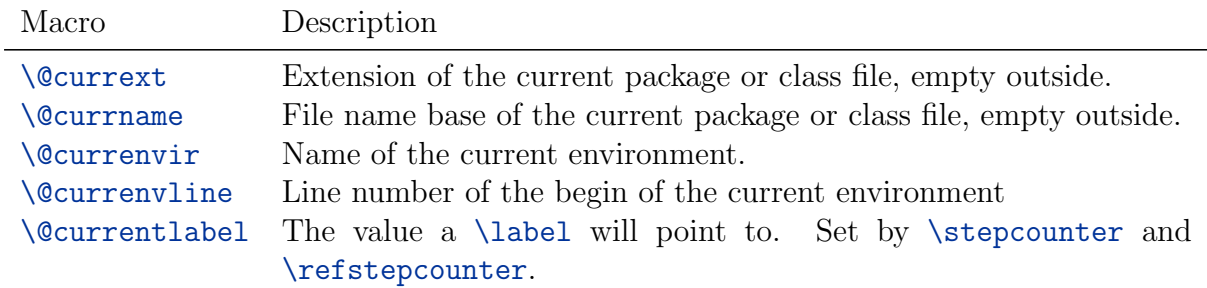

## <span id="page-4-1"></span>3 Macros

#### <span id="page-4-2"></span>3.1 Macro Definition

 $\langle$ @namedef{ $\langle name \rangle$ } $\langle parameter list \rangle$ { $\langle definition \rangle$ }

Defines macro  $\langle name \rangle$  using  $\det$ . Can be prefixed with  $\langle end \rangle$  and  $\lbrace$ global.

 $\langle$  @nameuse{ $\langle$  name}}

Expands to macro  $\langle name \rangle$ .

 $\langle\Phi|{\langle}q_{\text{v}}\rangle$ 

Tests if next non-space token is equal to  $\langle \text{token} \rangle$ .

 $\langle$ @ifstar{ $\langle yes \rangle$ }{ $\langle no \rangle$ }

Tests of next non-space token is '\*'. Removes star for  $\langle yes \rangle$  branch.

 $\{\langle cmd \rangle\}\{\langle arg \rangle\}$ 

Expands to  $\langle cmd \rangle$  [ $\langle arg \rangle$ ] { $\langle arg \rangle$  }.

[\@ifundefined{](#page-30-0) $\langle name\rangle$ }{ $\langle yes\rangle$ }{ $\langle no\rangle$ }

Tests if  $\langle name \rangle$  is defined (and not equal to  $\text{relax}$ ).

 $\langle$ @ifdefinable $\langle$ /*name*}{ $\langle yes \rangle$ }

Tests if  $\langle name \rangle$  is undefined,  $\langle name \rangle$  not 'relax' and doesn't start with 'end', and if  $\langle name \rangle$  is not defined.

 $\text{Qonlypreamble}\langle macro\rangle$ 

The given  $\langle macro\rangle$  is marked as only be valid in the preamble. It will be redefined as an error message AtBeginDocument.

#### [\@star@or@long](#page-31-0)

Tests for a following '\*', if found  $\llbracket \text{logrel}(\mathbf{x}) \text{ is let to } \relax \text{log}(\mathbf{x})$  but  $\llbracket \text{log}(\mathbf{x}) \text{ is } \llbracket \text{log}(\mathbf{x}) \text{ is } \llbracket \text{log}(\mathbf{x}) \text{ is } \llbracket \text{log}(\mathbf{x}) \text{ is } \llbracket \text{log}(\mathbf{x}) \text{ is } \llbracket \text{log}(\mathbf{x}) \text{ is } \llbracket \text{log}(\mathbf{x}) \text{ is } \llbracket \text{log}$ It can the be used before \def as an potential prefix.

 $\left\{\langle 1 \rangle\right\}$  is ignorpt  $\left\{\langle 1 \rangle\right\}$ 

Short for  $\text{Uniform}({\{1\}}({\{1\}}; {\{2\}})]$ , i.e.  $\langle 2 \rangle$  will be used as default argument if non was given.

[\@protected@testopt](#page-32-0)

Robust version of [\@testopt](#page-32-0)?

 $\ad{to@hook}$  (token register){ $\c{code}$ }

Appends code to the token register.

 $\qquad$ (g@addto@macro $\langle macro \rangle$ { $\langle code \rangle$ }

Appends  $\langle code \rangle$  to the definition of  $\langle macro \rangle$ .

## <span id="page-5-0"></span>3.2 Expanding/Gobbling Arguments

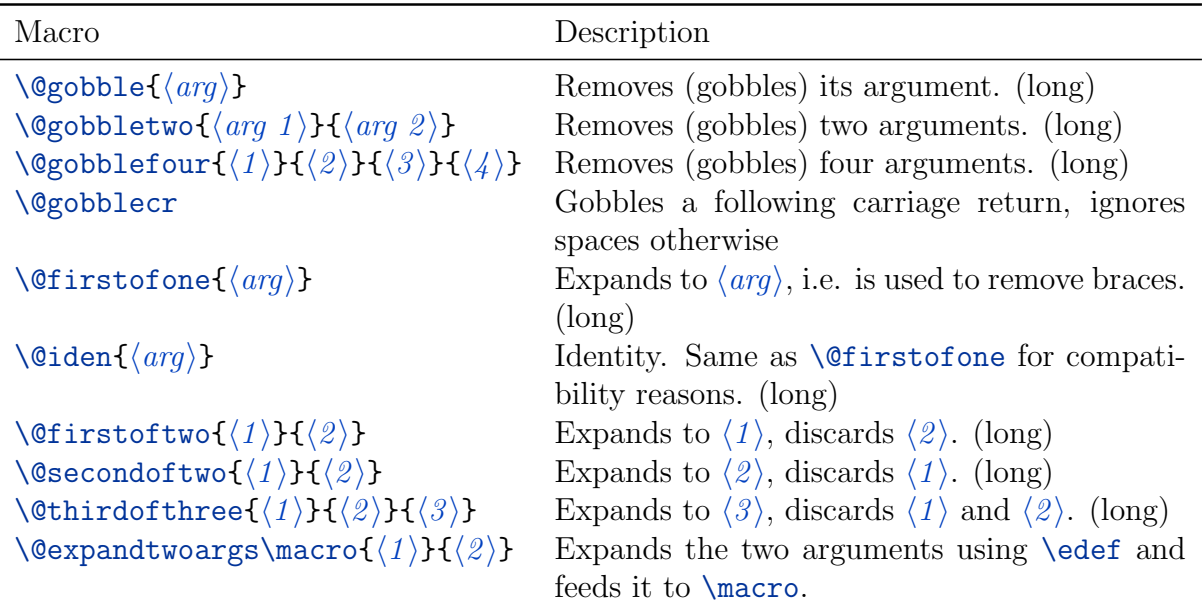

#### <span id="page-5-1"></span>3.3 Lists

### [\in@{](#page-156-0) $\langle 1 \rangle$ }{ $\langle 2 \rangle$ }

Checks if first argument occurs in the second and sets the switch [\ifin@](#page-156-0) accordantly. The arguments are not expanded. This must be done beforehand.

 $\text{Permoveelement}\{\text{element}\}\{\text{list}\}\{\text{cis}\}$ 

Removes an element from a comma-separated list and puts it into a control sequence.

### <span id="page-6-0"></span>3.4 Loops

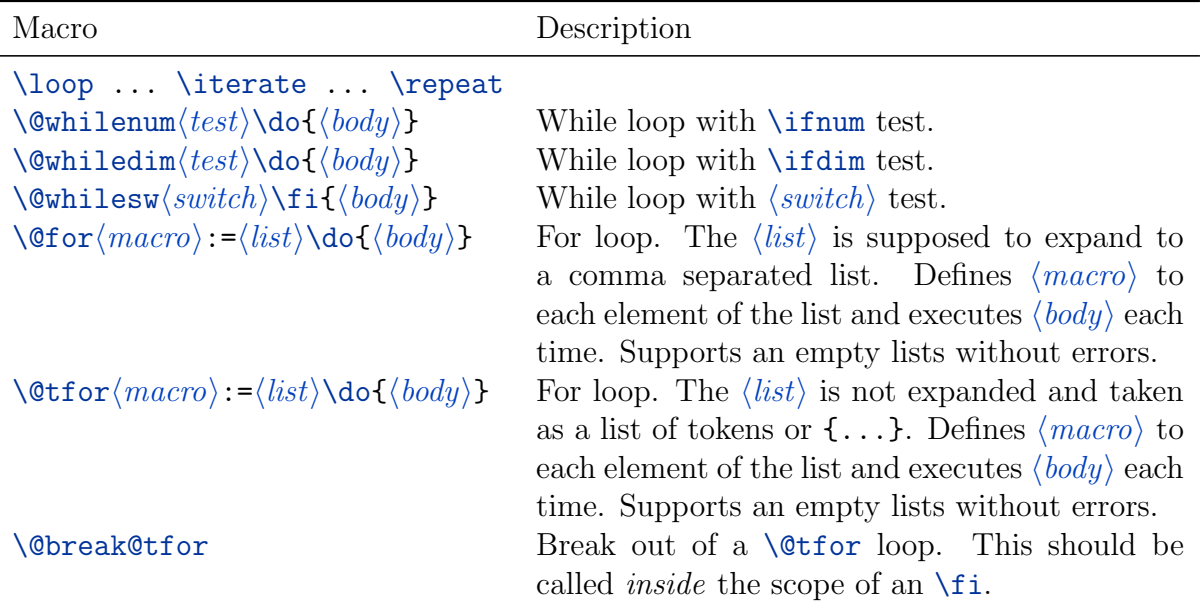

NOTES:

- 1. These macros use no \@temp sequences.
- 2. These macros do not work if the body contains anything that looks syntactically to TeX like an improperly balanced \if \else \fi.

## <span id="page-6-1"></span>3.5 Colors

The following macros are defined equal to **\relax** by LaTeX2e as placeholder for the real code added by the color or xcolor package. They are needed to handle colors inside saved boxes correctly. See the definitions of \sbox for an example.

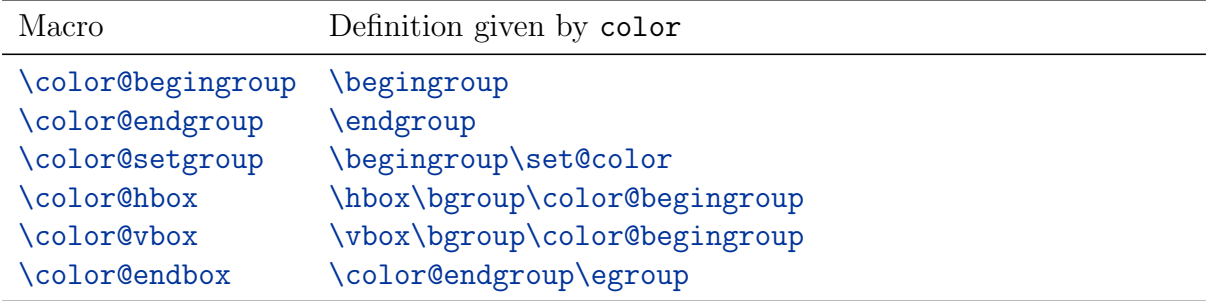

## <span id="page-6-2"></span>3.6 Auxiliary Macros

This auxiliary macros were originally defined to handle font changes but can be used for other code as well.

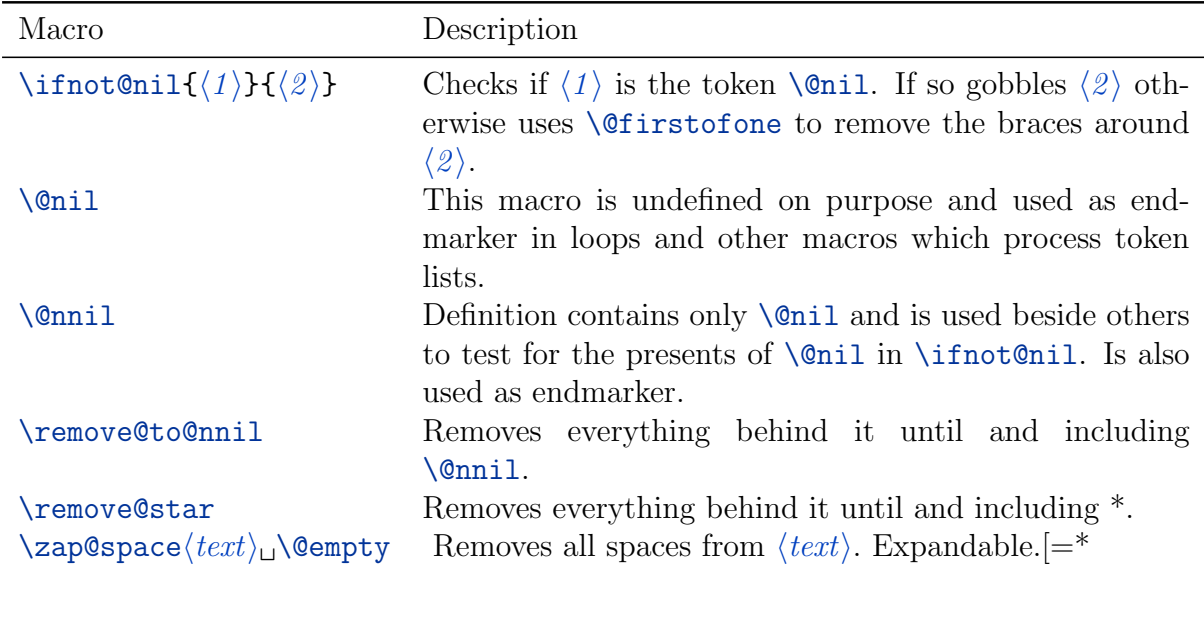

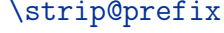

Removes everything up to and including to the next  $\ge$ .

## <span id="page-7-0"></span>3.7 Catcodes

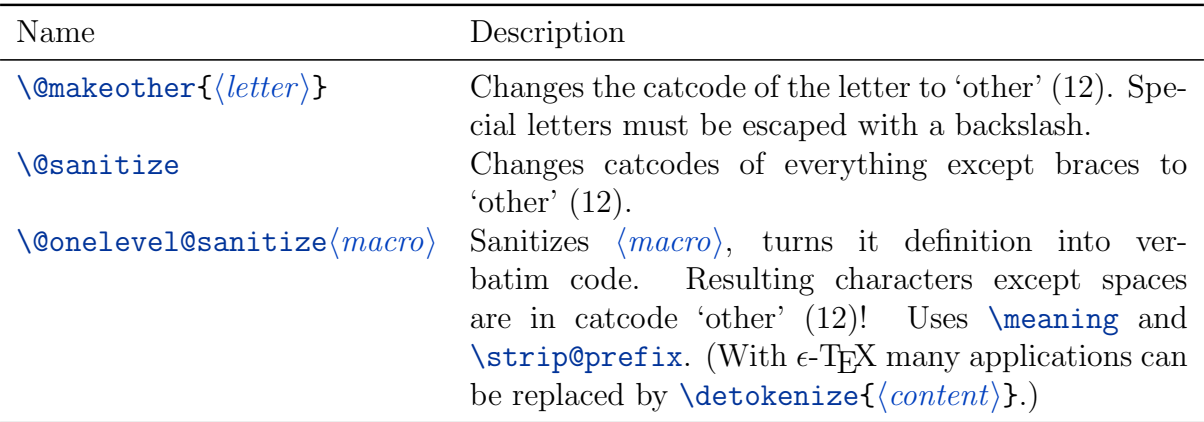

#### <span id="page-7-1"></span>3.8 Messages

[\MessageBreak](#page-45-0)

Inside a message this macro create a new line followed by a continuation text. Outside it is equal to \relax.

 $\{\Gamma\}_{\mathrm{of}\,\{\mathrm{continuation}\}\}\$ 

Prints  $\langle message \rangle$  to a log file. An included [\MessageBreak](#page-45-0) will cause a new line which start with  $\langle continuation \rangle$ .

 $\Gamma_{\mathrm{control}}$  $\{\langle where\ to\ go\ for\ further\ information\rangle\}\{\langle help\ text\rangle\}$ 

Print error message to log file followed by the 'further information' line. The help text is displayed if the user presses 'h'.

 $\wedge$ wlog{ $\langle log$  message}}

Write on log file only.

## <span id="page-8-0"></span>3.9 Dimensions, Length and Skips

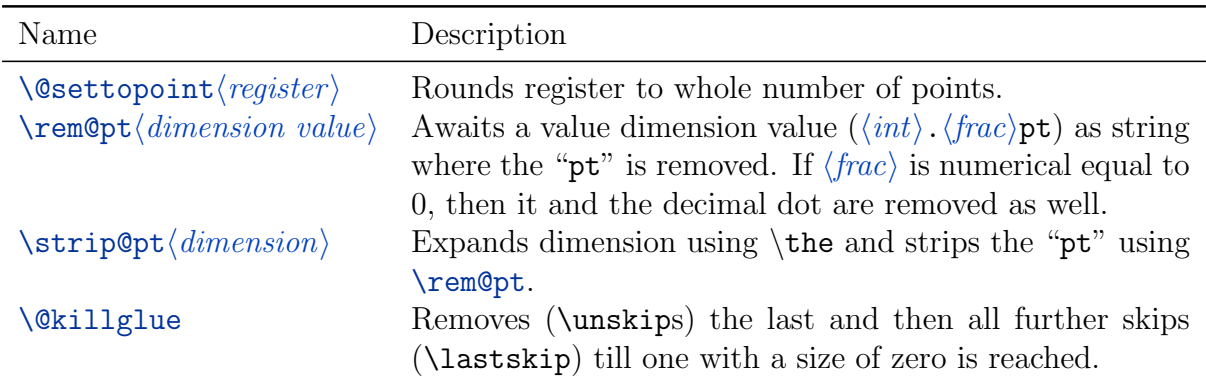

\@defaultunits

Used to provide a default unit for dimen or skip assignment.

Usage: \@defaultunits\dimen=#1pt\relax\@nnil. Other units can be used instead of 'pt'.

### <span id="page-8-1"></span>3.10 Class and Package Options

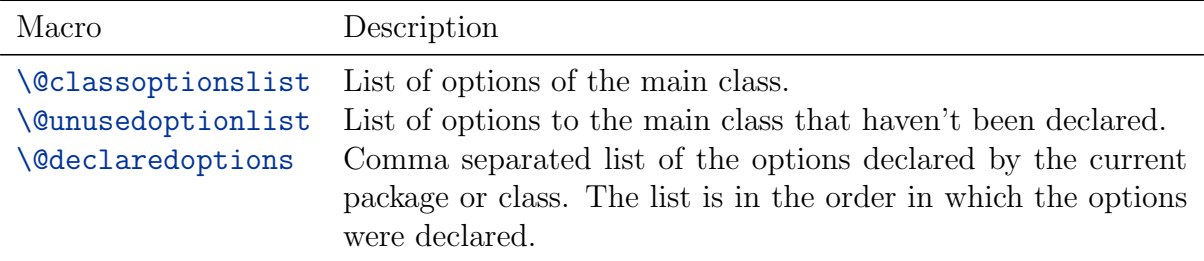

<span id="page-9-0"></span>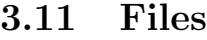

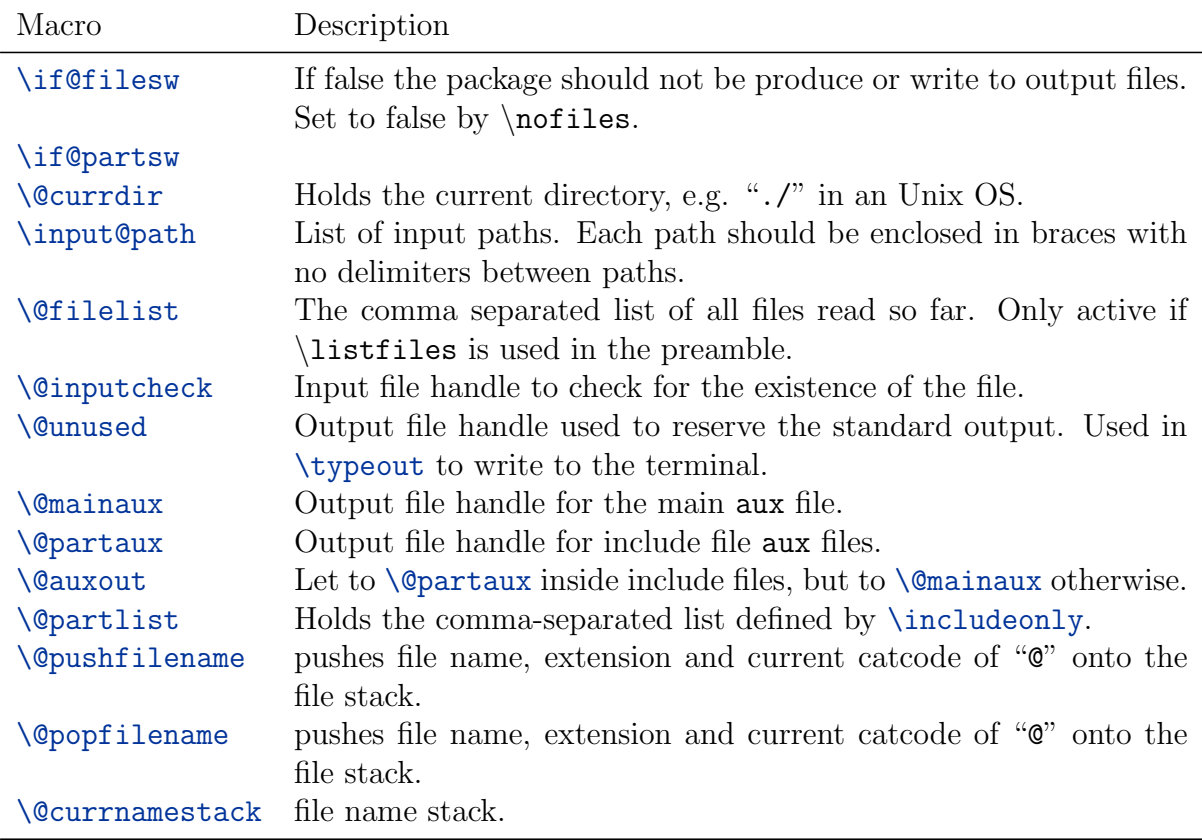

 $\left\langle$ filename@parse{ $\left\langle$ *filename*}}

Parses  $\langle filename \rangle$  and provides its directory, name base and extension in \filename@area, \filename@base and \filename@ext. The latter is let to \relax if it does not exists.

#### \@filef@und

The macro \IfFileExists(which is used by \InputIfFileExists{)} stores the found file followed by a space in this macro.

 $\setminus$ @starttoc{ $\langle ext \rangle$ }

Reads the file with the given extension (\jobname. $\langle ext \rangle$ ) and opens it for writing afterwards. The file is initially empty. Creates the output file handle  $\setminus \text{tf@}(ext)$ .

 $\text{Quritefile}({\text{ext}}){\cal{K}}({\text{code}})$ 

Writes code using the output handle  $\text{tf@}\text{ext}$  if it exists.

 $\{left{ \langle filename \rangle\} \}$ 

Check if given file is found by T<sub>E</sub>X directly or in any of the directories given by  $\infty$   $\infty$ .

```
\{ \lozengeobsoletefile\{ \langle new \rangle\}\{ \langle obsolete \rangle\}
```
Prints warning message (only) that now a different file is used a input.

 $\Diamond$ addtofilelist{ $\langle$ filename}}

Adds the given filename to the list of files. Only active if \listfiles is used in the preamble.

 $\{ \theta$ tionlist $\{ \theta$ iename)}

Expands the option list of package, class or file given by full filename.

```
\langle@ifpackageloaded{\langlepackage}}{\langle true \rangle}{\langle false \rangle}
\langle@ifclassloaded{\langleclass}}{\langletrue}}{\langlefalse}}
\langle@ifl@aded{\langle extension \rangle}{\langle file \ base \rangle}{\langle true \rangle}{\langle false \rangle}
```
Tests if given package/class/file has been loaded.

```
\langle@ifpackagewith{\langle name \rangle}{\langle option-list \rangle}{\langle true \rangle}{\langle false \rangle}
\langle@ifclasswith{\langle name \rangle}{\langle option-list \rangle}{\langle true \rangle}{\langle false \rangle}
\langle\text{eitens}({\text{extension}}{\mathcal{H}}\text{(\textit{name})}{\mathcal{H}}\text{(\textit{option-list}}{\mathcal{H}}\text{(\textit{true})}{\mathcal{H}}\text{(\textit{false})}
```
Tests if given package/class/file has been loaded with the given options.

```
\langle@ifpackagelater{\langle name \rangle}{\langle date \; YYYY/MM/DD \rangle}{\langle true \rangle}{\langle false \rangle}
\langleifclasslater{\langle name \rangle}{\langle date \; YYYY/MM/DD \rangle}{\langle true \rangle}{\langle false \rangle}
\left\{\langle \text{e}xtension \rangle \right\}{\langle \text{file base} \rangle}{\langle \text{date } YYYY/MM/DD \rangle}{\langle \text{true} \rangle}{\langle \text{false} \rangle}
```
Tests if given package/class/file has been loaded with a version more recent than  $\langle version \rangle$ .

## <span id="page-10-0"></span>3.12 Saved plainT<sub>F</sub>X primitives

The following plainTFX macros are redefined by LATFX and therefore saved away first:

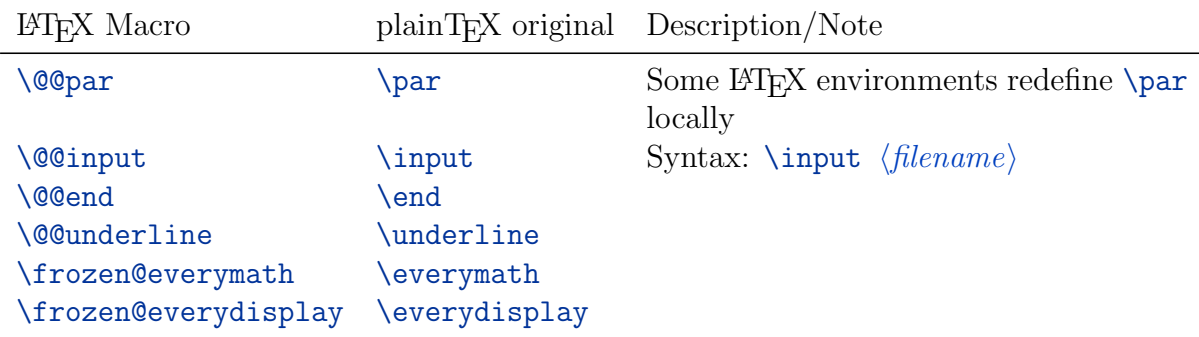

## <span id="page-11-3"></span><span id="page-11-0"></span>3.13 Fonts

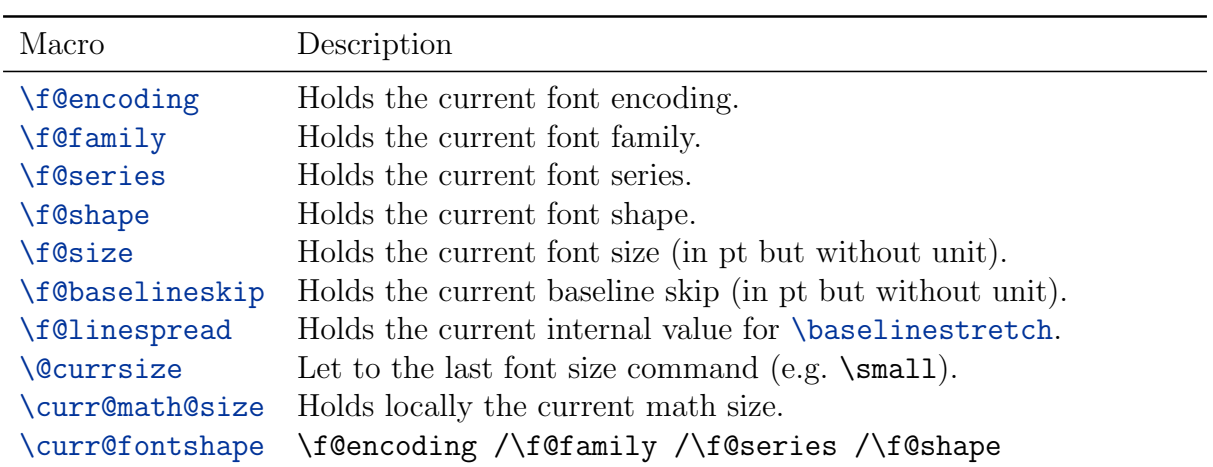

# <span id="page-11-1"></span>3.14 Paragraph

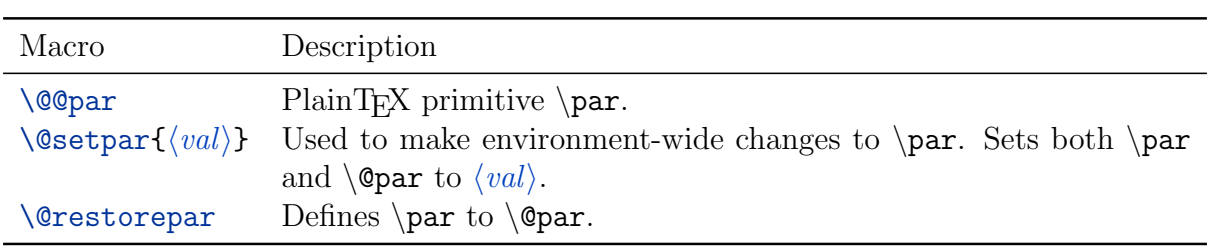

# <span id="page-11-2"></span>3.15 Space Hack

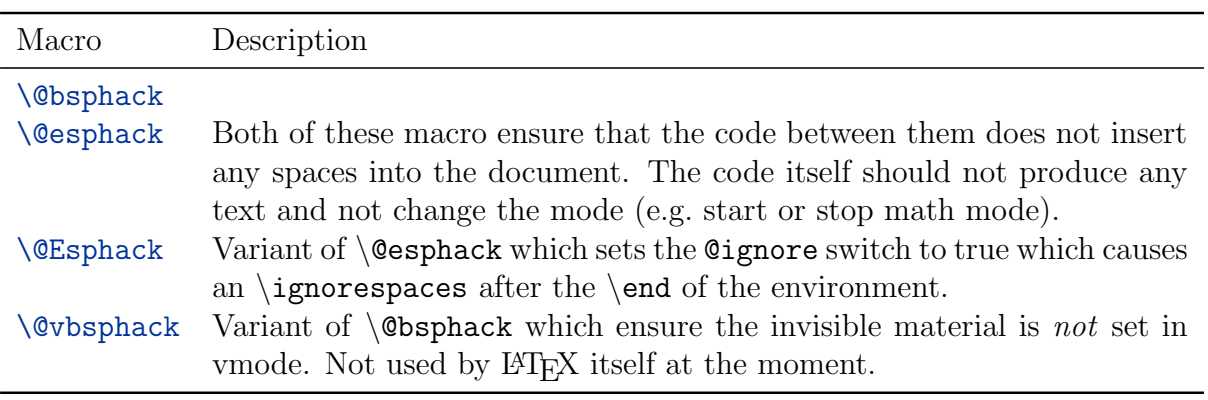

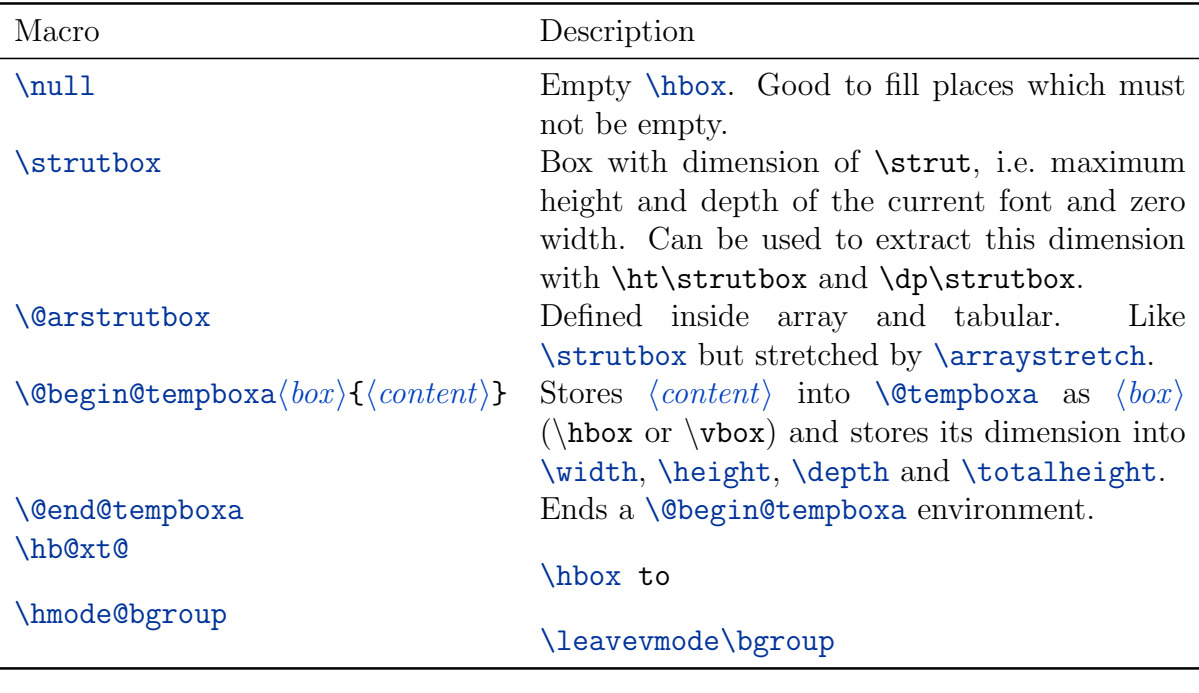

### <span id="page-12-0"></span>3.16 Boxes

 $\text{Qsettodim}(dimension \ cs)$ }{ $\text{length register}$ }{ $\text{constant}$ }

Sets the  $\langle length \; register \rangle$  to the dimension given by the  $\langle dimension \rangle$  (\ht, \dp and \wd ) of the  $\mathrm{k}$ . Example: \@settodim{\wd}[{\@tempdima}](#page-41-0){Hello World} will set [\@tempdima](#page-41-0) to the width of "Hello World".

<span id="page-12-1"></span>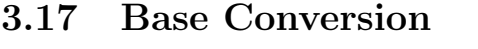

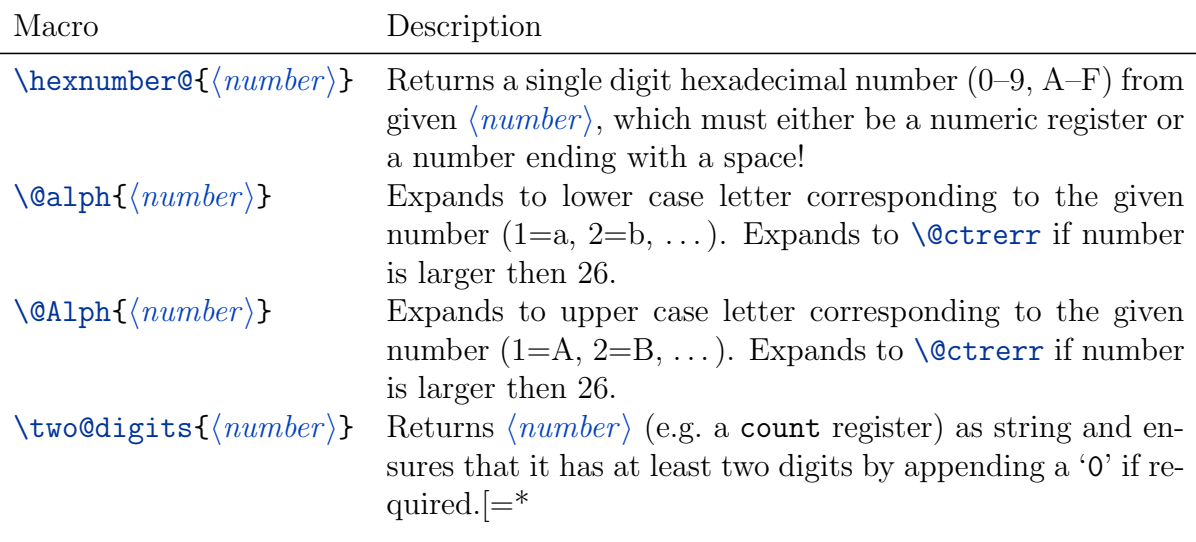

| Macro             | Description                                                                                                    |
|-------------------|----------------------------------------------------------------------------------------------------|
| \if@compatibility | Switch to indicate if the LaTeX2.09 compatibility mode is ac-<br>tive.                                              |
| \if@ignore        | Whether or not to ignore spaces after an environment. Set to<br>true by \ignorespacesafterend.                      |
| \if@minipage      | True for a minipage, false for a parbox. Responsible for adding<br>space, skips and paragraph indents for a parbox. |
| \if@twoside       | True for two-sided documents                                                                                        |
| \if@twocolumn     | Indicates if two-column mode is active.                                                                             |
| \if@firstcolumn   | Indicates if the first column is processed                                                                          |

<span id="page-13-0"></span>3.18 Conditionals